## Geo Metatags tab

## **Overview**

Use this tab to modify how bots and search will identify the geographical region of your website.

## Related Topics [Geolocation](https://doc.tiki.org/Geolocation)

**To Access**

From the [Meta Elements](https://doc.tiki.org/Meta-Elements) Admin page, click the **Geo Metatags** tab.

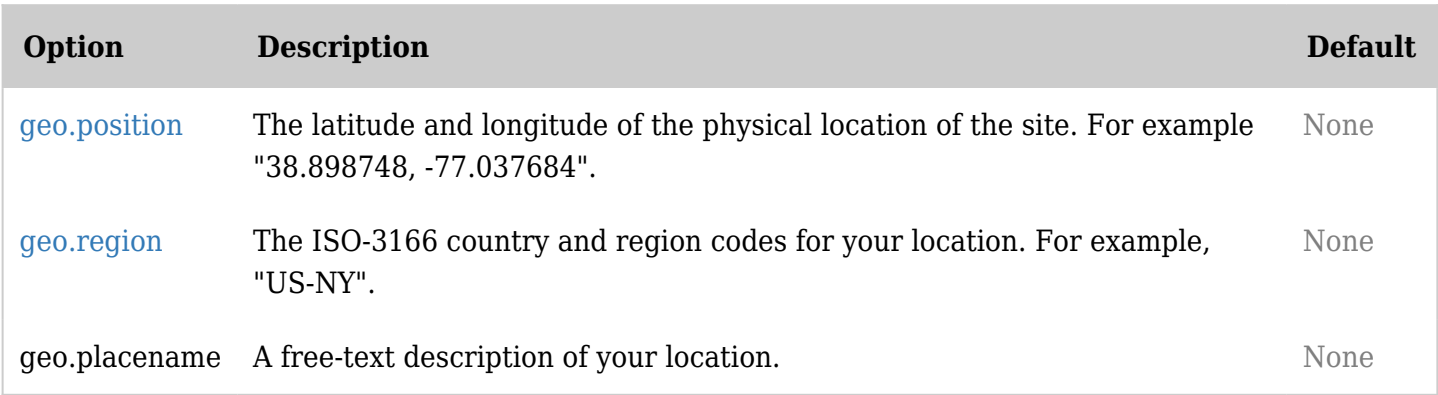

*The jQuery Sortable Tables feature must be activated for the sort feature to work.*

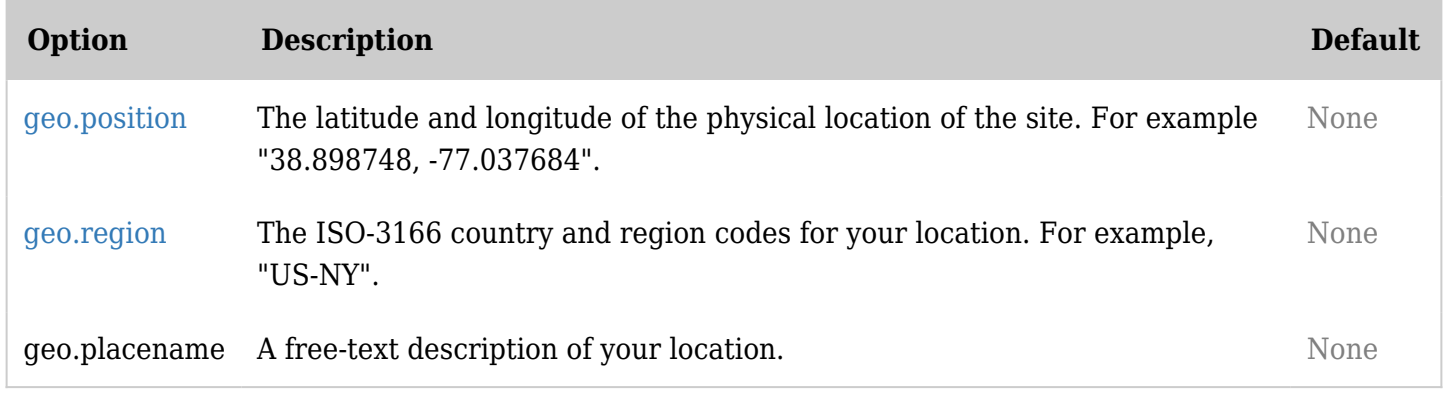

*The jQuery Sortable Tables feature must be activated for the sort feature to work.*

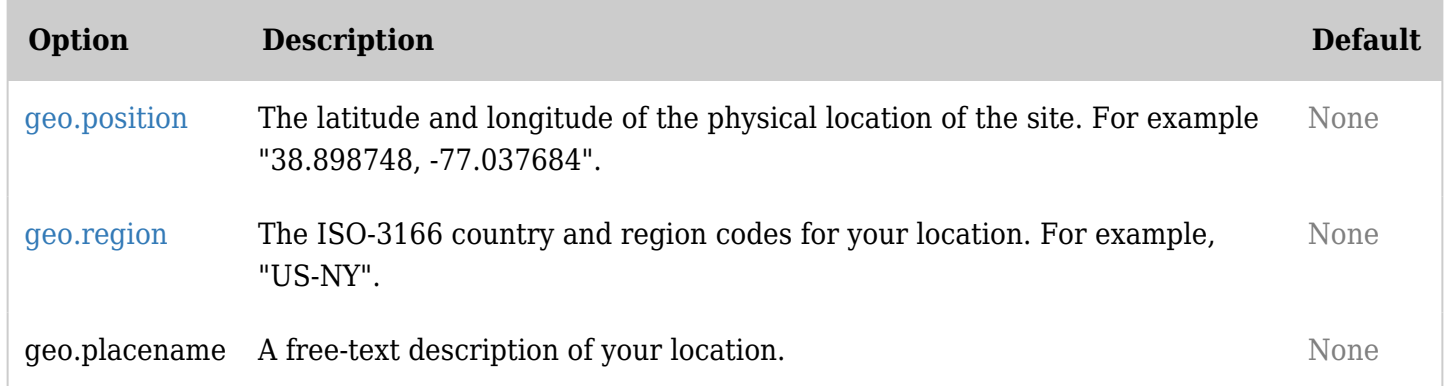

*The jQuery Sortable Tables feature must be activated for the sort feature to work.*

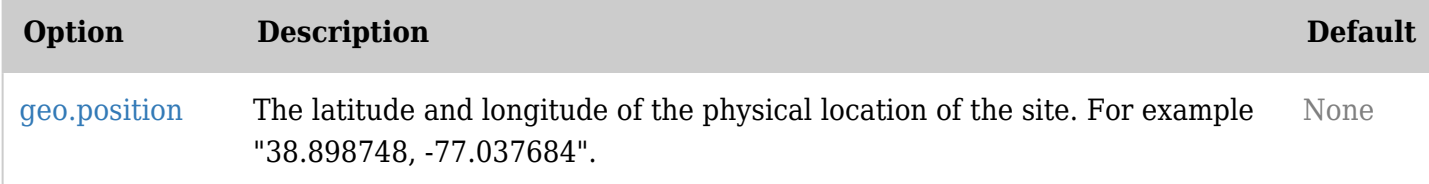

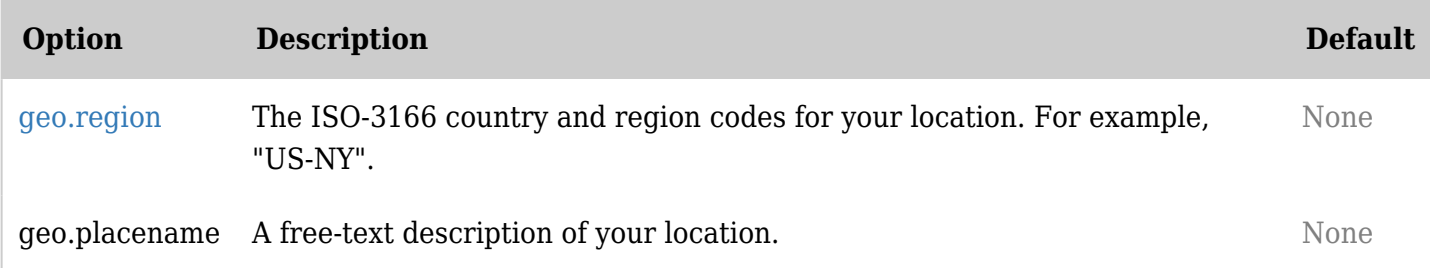

*The jQuery Sortable Tables feature must be activated for the sort feature to work.*